## **Inhaltsverzeichnis**

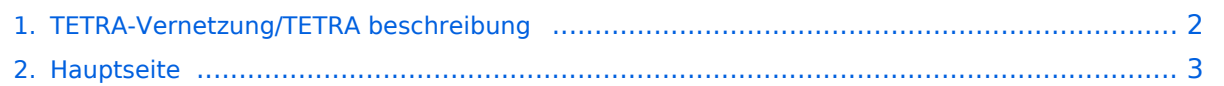

## <span id="page-1-0"></span>**TETRA-Vernetzung/TETRA beschreibung**

Das Inhaltsformat pdf wird vom Inhaltsmodell Wikitext nicht unterstützt.

Zurück zur Seite [Hauptseite.](#page-2-0)

## <span id="page-2-0"></span>**Quelltext der Seite Hauptseite**

Sie sind nicht berechtigt, die Seite zu bearbeiten. Gründe:

- Die Aktion, welche Sie beantragt haben, ist auf Benutzer beschränkt, welche einer der Gruppen ["Administratoren](https://wiki.oevsv.at/w/index.php?title=Project:Administratoren&action=view), [Sichter,](https://wiki.oevsv.at/w/index.php?title=Project:Sichter&action=view) [Prüfer"](https://wiki.oevsv.at/w/index.php?title=Project:Pr%C3%BCfer&action=view) angehören.
- Die Aktion, welche Sie beantragt haben, ist auf Benutzer beschränkt, welche der Gruppe "editor" angehören.
- Diese Seite wurde geschützt, um Bearbeitungen sowie andere Aktionen zu verhindern.

Sie können den Quelltext dieser Seite betrachten und kopieren.

{{DISPLAYTITLE:TETRA-Vernetzung/TETRA Beschreibung}} =TETRA-Gateway-Software= =====Funktion & Features===== ====SDS Nachrichten-Service==== Die TETRA-Gateway-Software erweitert die Reichweite der SDS-Nachrichten im gesamten TETRA-MASTER Bereich. Auch die MASTER übergreifende Verteilung von SDS-Nachrichten ist vorbereitet. Damit ist es möglich eine Nachricht an einen Funkfreund nicht nur am gerade benutzten DMO-Repeater zu senden. ===SDS Nachricht Aufbau=== \*'''Private Call''' \*\*'''PC:partner-issi: Nachrichtentext''' oder \*\*'''PC:partner-call:Nachrichtentext''' \*\*Beispiele: \*\*'''PC:2321001:Hallo Kurt bitte rufe mich am Nachmittag''' \*\*'''PC:OE1KBC:Hallo Kurt bitte rufe mich am Nachmittag''' \*\*\*'''''Groß- und Kleinschreibung ist im Befehlsteil egal''''' \*\*\*\*so kann eine SDS auch wie folgt eingegeben sein: \*\*\*\*'''Pc:Oe1kbc: Hallo Kurt bitte rufe mich am Nachmittag"'<br />
\*"'Group Call"' "GC Meldungen werden auch im Dashboard angezeigt'' \*\*'''GC:Wer ist QRV?''' \*\*\*Groß- und Kleinschreibung im Befehlsteil ist egal<br /> \*'''DAPNET Call''' ''wird an [https://hampager.de/#/ hampager.de] weiter geleitet'' \*\*'''DN:partner-call:Nachrichtentext''' \*\*Beispiele: \*\*\*"'DN:OE1KBC:Hallo der Text kommt zum POCSAG/DAPNET Gerät von OE1KBC"' \*\*\*\*""'Groß- und Kleinschreibung ist im Befehlsteil egal''''' \*\*\*\*\*so kann eine SDS auch wie folgt eingegeben sein: \*\*\*\*\*'''Dn: Oe1kbc:Hallo der Text kommt zu Deinem POCSAG Gerät"'<br /> \*"'DAPNET Rubrik''' ''wird an [https://hampager.de/#/ hampager.de] weiter geleitet" \*\*"'DN:rubrik-text-code:Nachrichtentext'" \*\*Beispiele: \*\*\*DG:oe-msg:Umsetzer Bisamberg wieder QRV \*\*\*""'Groß- und Kleinschreibung ist im Befehlsteil egal""' \*\*\*\*so kann eine SDS auch wie folgt eingegeben sein: \*\*\*\*"'Dg:OE-msg:Hallo Umsetzer Bisamberg wieder QRV"'<br /> \*"'HAMMessenger Call'" "wird an den HAMNETMessenger im HAMNET weiter geleitet" \*\*"'HM: partner-call:Nachrichtentext''' \*\*Beispiele: \*\*\*HM:OE1KBC:Hallo bist Du im HAMNET QRV? \*\*\*'''''Groß- und Kleinschreibung ist im Befehlsteil egal''''' \*\*\*\*so kann eine SDS auch wie folgt eingegeben sein: \*\*\*\*'''Hm: Oe1kbc:Hallo bist Du im HAMNET QRV?"'<br /> \*"'Register Call'" "mehrfache Registrierung ist zugelassen, RIC wird überschrieben'' \*\*'''RG:own-call''' \* '''RG:own-call:own-ric''' ''um auch eine DAPNET RIC zu registrieren'' \*\*\*'''''Groß- und Kleinschreibung ist im Befehlsteil egal''''' \*\*\*\*Beispiele: \*\*\*\*\*OE1KBC '''rg:oe1kbc''' registrieren \*\*\*\*\*OE1KBC '''rg:oe1kbc:1322222''' inkl. DAPNET registrieren <br /> \*'''Register DAPNET Rubric''' ''Register Call muss bereits gesendet worden sein'' \*\*'''DR:rubric-number:rubrik-name''' \*\*\*'''''Groß- und Kleinschreibung ist im Befehlsteil egal''''' \*\*'''Un-Register DAPNET Rubric''' \*\*\*'''DX:rubric-name''' \*\*\*'''DX:rubricnumber"' \*\*\*\*""'Groß- und Kleinschreibung ist im Befehlsteil wird egal""' \_\_KEIN\_INHALTSVERZEICHNIS\_ ABSCHNITTE\_NICHT\_BEARBEITEN\_\_\_\_\_KEIN\_NEUER\_ABSCHNITTSLINK\_\_\_\_HIDETITLE

Die folgende Vorlage wird auf dieser Seite verwendet:

[Vorlage:Box Note](https://wiki.oevsv.at/wiki/Vorlage:Box_Note) [\(Quelltext anzeigen\)](https://wiki.oevsv.at/w/index.php?title=Vorlage:Box_Note&action=edit) (schreibgeschützt)

Zurück zur Seite [Hauptseite.](#page-2-0)